Revista Investigación Educativa - Vol. 8 - n.º 16 - 1990 (P. 537-550)

# **ALGUNAS APLICACIONES DEL ANÁLISIS DE CORRESPONDENCIAS A LA INTERPRETACIÓN DE TABLAS DE CONTINGENCIA EN LA EVALUACIÓN DE UN PROGRAMA DE FORMACIÓN PROFESIONAL OCUPACIONAL**

#### *por*

*Rafael Carbal/o Santaolalla*  Profesor Titular Interino - Dpto. M.I.D.E. Universidad Complutense de Madrid

El objeto del trabajo que a continuación exponemos es presentar algunas de las aplicaciones del Análisis de Correspondencias (AC) que llevamos a cabo con el fin de analizar los datos obtenidos al realizar la evaluación del programa de Formación Ocupacional del Jefe Molinero, impartido en el Instituto de Molinería e Industrias Cerealistas (Carballo, 1989). En ese estudio, que comprende tanto evaluaciones de Contexto, como de Entrada, Proceso, Resultados e Impactos, fue necesario recoger datos a través de cuestionarios constituidos en la mayoría de los casos por variables categorizadas. Esto nos enfrentaba al problema de tener que interpretar numerosas tablas de contingencia en las que, dada la diversidad de variables implicadas, resultaba difícil determinar la estructura subyacente y las relaciones que se daban entre las diferentes categorías de las variables incluidas en ellas. Lejos de conformamos con hacer un simple estudio descriptivo de frecuencias, quisimos conocer las posibles relaciones existentes entre las categorías de las variables y disponer de algún tipo de representación gráfica que facilitara su interpretación, lo que nos llevó a pensar en el AC, una técnica de análisis que, además de haber sido muy poco utilizada en la investigación educativa, parecía ajustarse a nuestros objetivos. Una vez explicados los motivos que nos llevaron a emplear este método, pasamos a continuación a presentar un ejemplo de las distintas aplicaciones que de él hicimos para que se puedan ver las posibilidades que encierra en función de los objetivos del estudio y los datos de que disponíamos  $\frac{1}{2}$ .

<sup>1</sup> Para realizar Jos Análisis de Correspondencias hemos utilizado el programa ADDAD de Análisis de Correspondencias en su versión para PC.

## **EJEMPLO I**

Uno de los objetivos que pretendíamos era determinar si las materias impartidas en el programa se adecuaban a las exigencias del puesto de trabajo (Evaluación de Entradas), para lo cual era imprescindible disponer del perfil profesional del Jefe Molinero. Dado que no existía ningún trabajo sobre este tema concreto, decidimos realizar un cuestionario profesiográfico sobre el mismo (Carballo, 1989). En uno de los apartados de dicho cuestionario se presentaba un listado de 37 tareas que habíamos identificado acerca del trabajo que puede, o debe, realizar el Jefe Molinero y se pedía a los encuestados (todos ellos molineros en ejercicio) que las valoraran en función de una serie de criterios que nos permitieran delimitar el campo de actuación de cada una de ellas. Algunos de los criterios fueron:

Realización de la tarea: SI o NO. Planos de Actuación: DECisión, GEStión y/o EJEcución. Grado de Dificultad: DIFícil, NORmal o FACil. Frecuencia con que se realiza: HABitual, TRImestral o EVEntual Importancia de la tarea: IMPortante, CONveniente o INDiferente

El cuestionario nos permitió elaborar una tabla de 37 filas (que corresponden a las 37 tareas) y 14 columnas (que corresponden a las 14 categorías de los 5 criterios de valoración). En una primera fase del estudio queríamos saber de qué manera se relacionaban entre sí las diferentes categorías de los criterios de valoración y com-

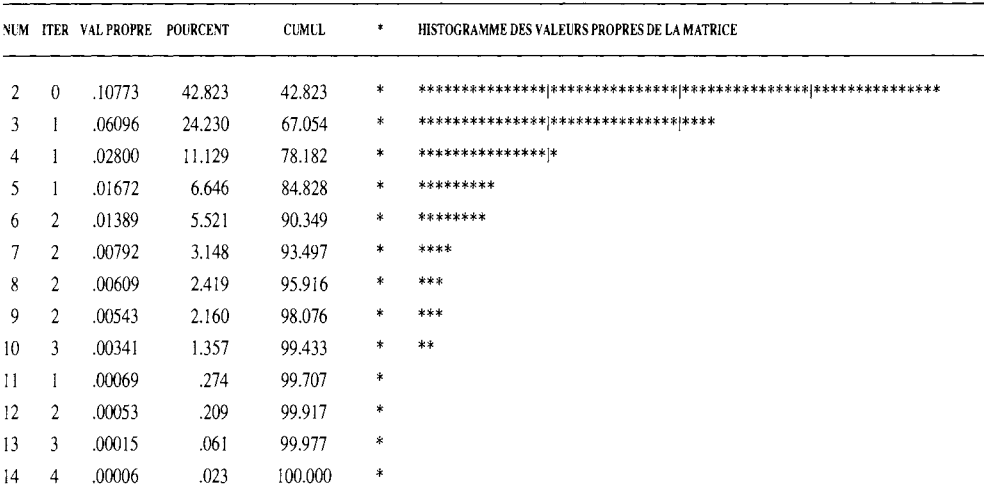

# TABLA 1. AUTOVALORES Y PORCENTAJES ABSOLUTOS Y ACUMULADOS **DE LOS FACTORES**

probar si esas relaciones permitían definir mejor cada una de las 37 tareas. Dicho en otros términos, nuestra intención era ver cómo se relacionaban entre sí no sólo las columnas y las filas por separado, sino también las columnas y las filas simultáneamente. En aras de una mayor brevedad, nos limitaremos a presentar en este trabajo la Tabla de autovalores y porcentajes absolutos y acumulados de los factores y el mapa o representación gráfica de los dos primeros factores. Una vez aplicado el

## GRÁFICO l. PROYECCIÓN DE LAS TAREAS REALIZADAS POR EL JEFE MOLINERO Y LOS CRITERIOS SOBRE LOS DOS PRIMEROS FACTORES

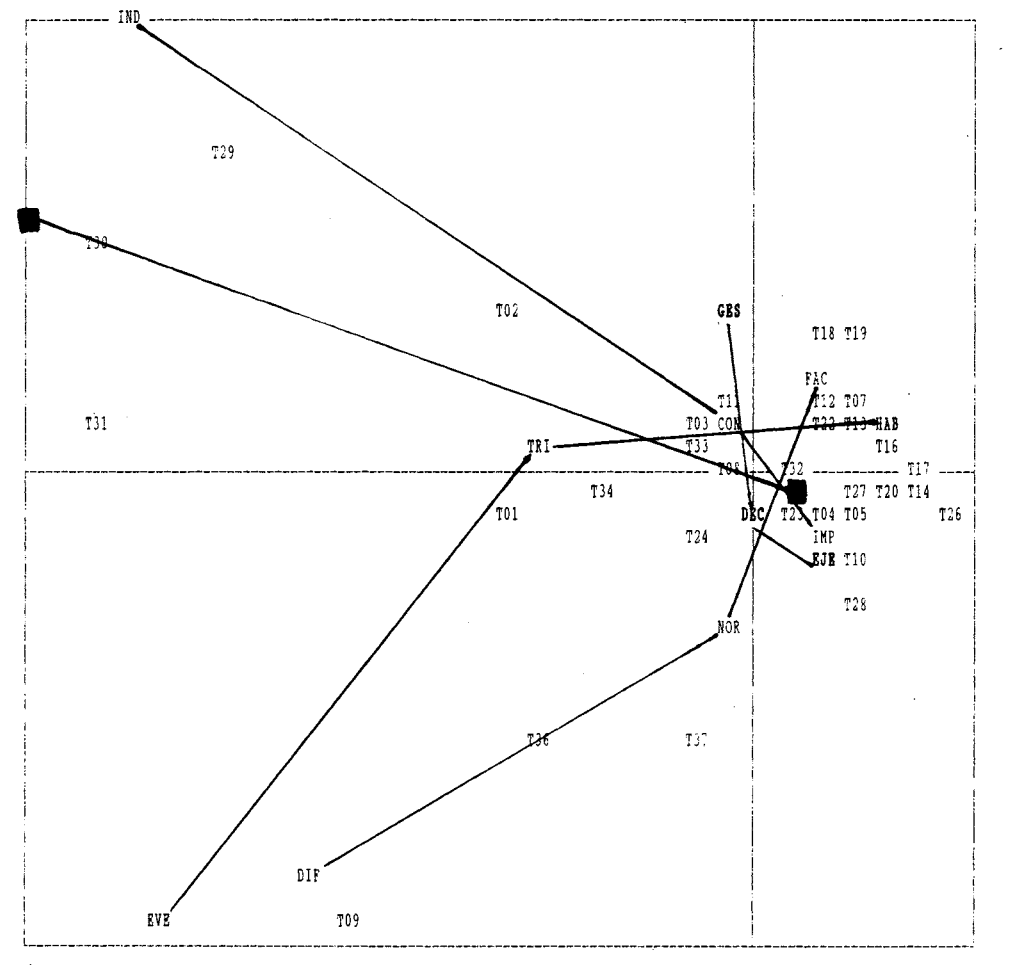

#### NÚMERO TOTAL DE PUNTOS: 51 EJE HORIZONTAL: F-1 EJE VERTICAL: F-11

#### NÚMERO DE PUNTOS SUPERPUESTOS: S

#### T25 (Tl8) T21 (HAB) T35 (T17) TIS (T14) T06 (SI)

AC a esa tabla de contingencia, obtuvimos los siguientes resultados (Tabla nº 1 y Gráfico nº 1).

Tanto el primer factor (42'8%) como el segundo (24'2%) explican un porcentaje de inercia considerable. Por tanto el porcentaje de inercia explicado por ambos se puede estimar como bastante alto (67%) y suficiente para poder hacer una interpretación adecuada de los resultados.

Una vez que hemos determinado que la calidad de la representación gráfica es buena, procederemos a definir los factores en función de los criterios de valoración y posteriormente veremos cómo se sitúan las tareas con respecto a ellos.

El primer factor viene definido fundamentalmente por la contraposición entre Sí realizan o NO las tareas y entre si lo hacen de una forma HABitual o EVEntual. También contribuyen a su definición, aunque en menor medida, la oposición entre IMPortante e INDiferente y entre EJEcución y DIFícil.

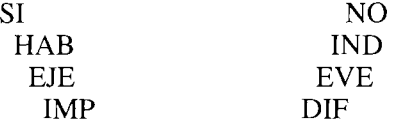

Por su parte, el segundo factor viene definido, en primer lugar, por la contraposición gradual entre categorías del criterio de Dificultad (FAcil, NORmal y DIFícil) y entre las categorías de GEStión y EJEcución del criterio Planos de actuación. Hay que tener en cuenta asimismo en la definición de este factor las aportaciones de las categorías EVEntual e INDiferente, que ocupan sus polos opuestos.

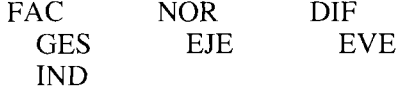

Por tanto, en una primera aproximación, podríamos distinguir tres grandes polos:

- En el primero, en tomo al que se agrupan la mayoría de las tareas, se sitúan las que Si se realizan, se desarrollan HABitualmente, suelen EJEcutar y se consideran IMPortantes. Su grado de dificultad oscila entre FACil y NORmal.
- En el segundo, las tareas que NO suelen realizarse y a las que se concede menor importancia (IND). Aquí podemos identificar con toda precisión las tareas nº 29, 30 y 31 y, algo más alejadas, las nº 1 y 2.
- En el tercero, las tareas cuya ejecución entraña mayor dificultad (DIF) y que se realizan EVEntualmente. La única tarea que reúne estos dos requisitos es la nº 9.

Hay, por supuesto, algunas tareas que aparecen en zonas intermedias entre estos tres grandes polos. Son las que comparten algunas de las características, pero no todas, de las que tienen más cerca. Por consiguiente, no podrían considerarse incluidas en ninguno de los polos.

Además de este estudio global para determinar las relaciones entre todas las tareas y las categorías de los criterios, también aplicamos el AC para analizar cómo se distribuían las tareas alrededor de las categorías de cada criterio por separado. Las gráficas resultantes nos permitieron interpretar, de una manera intuitiva, qué tareas estaban asociadas con determinadas categorías del criterio analizado. A modo de ejemplo, presentamos la gráfica obtenida al analizar las 37 tareas respecto a la frecuencia con que se realizan (HABitual, TRImestral o EVEntual) (Tabla nº 2 y Gráfico nº 2).

# TABLA 2. AUTOVALORES Y PORCENTAJES DE INERCIA DE LOS FACTORES PARA LAS TAREAS Y SU FRECUENCIA

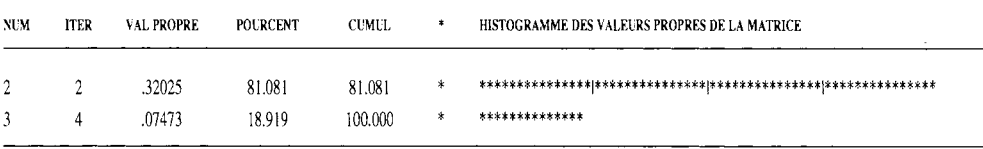

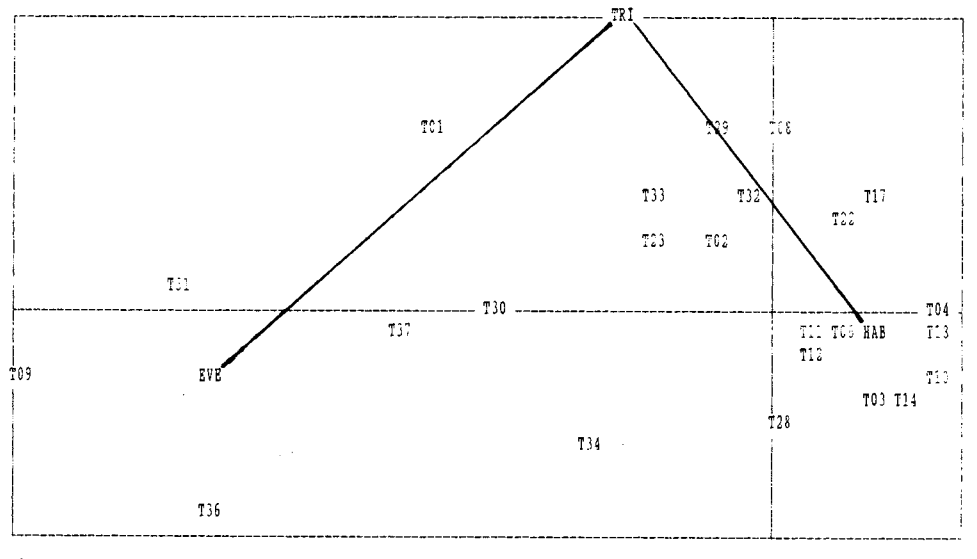

#### GRÁFICO 2. GRÁFICO DE LAS RELACIONES ENTRE LAS TAREAS DE UN JEFE **MOLINERO Y SU FRECUENCIA**

NÚMERO TOTAL DE PUNTOS: 40 EJE HORIZONTAL: F-I EJE VERTICAL: F-II

#### NÚMERO DE PUNTOS SUPERPUESTOS: 13

T24 (T08) T21 (T17) T05 (T04) T07 (T04) T19 (T04) T27 (HAB) T13 (T12) T15 (T10) T16 (T10) T20 (T10) T25 (T10) T26 (T10) T35 (T14)

Conviene aqui señalar que, aunque en este trabajo nos hayamos limitado a mostrar un ejemplo Análisis de Correspondencias Factorial y otro Simple, siguiendo este mismo procedimiento se pueden plantear distintas combinaciones de criterios para analizar las tareas o, incluso, grupos aislados de tareas.

#### **EJEMPLO 11**

En otro apartado del estudio evaluativo sobre el programa de formación del Jefe Molinero (para la Evaluación de Proceso y de Resultados) se elaboró un cuestionario de Valoración del Centro por parte de los alumnos, en el que se pedía a éstos que enjuiciaran la validez del programa y la forma en que se estaba desarrollando en la práctica. El cuestionario estaba compuesto por preguntas cerradas en las que se interrogaba al alumno sobre determinados aspectos del programa (normas de funcionamiento interno, participación de los alumnos, relaciones personales, desarrollo de las asignaturas ... ) y se le presentaban dos adjetivos que constituían los extremos opuestos de la escala, pidiéndole que expresara su opinión con una puntuación de 1 a 5 según su grado de acuerdo con uno u otro de los adjetivos. Con el fin de ilustrar las posibilidades del AC para analizar este tipo de cuestionarios, hemos seleccionado las valoraciones globales de todos los alumnos sobre el grado de participación que han tenido y desearían tener en los diversos estamentos del Instituto: Organos de Decisión (Dec), Organos de Gestión (Ges) y Elaboración de Programas (Prg).

La matriz de datos en este caso quedó organizada de la siguiente forma: en las *columnas* situamos los diferentes valores de la escala de valoración (V1, V2, V3, V 4 y V5), correspondiendo a 1 un grado de participación Nula o Inexistente y a 5 un Alto grado de participación, y en las *filas* la participación Actual y Deseable en cada uno de los estamentos, mostrando las *casillas* el número de personas (frecuencias) que valoró de forma similar cada uno de los diferentes criterios. Presentamos a continuación la tabla de datos (Tabla  $n^{\circ}$ 3), la de autovalores y porcentajes absolutos y acumulados asociados a los factores (Tabla nº 4) y la gráfica final (Gráfico nº 3).

|              | V1 | V <sub>2</sub> | V3 | V <sub>4</sub> | V <sub>5</sub> | <b>TOTAL</b> |  |  |  |
|--------------|----|----------------|----|----------------|----------------|--------------|--|--|--|
| GesA         | 19 |                |    |                |                | 29           |  |  |  |
| GesD         |    |                |    |                |                | 27           |  |  |  |
| DecA         |    | 10             |    |                |                | 28           |  |  |  |
| DecD         |    |                |    |                |                | 28           |  |  |  |
| PrgA         |    |                |    |                |                | 29           |  |  |  |
| PrgD         |    |                |    |                |                | 27           |  |  |  |
| <b>TOTAL</b> | 63 | 35             |    |                | 13             | 168          |  |  |  |

TABLA 3. DATOS SOBRE EL GRADO DE PARTICIPACIÓN EN LOS ESTAMENTOS DEL INSTITUTO

## TABLA 4. AUTOVALORES, PORCENTAJES ABSOLUTOS Y ACUMULADOS ASOCIADOS A LOS FACTORES

| <b>NUM</b> | <b>ITER</b> | <b>VAL PROPRE</b> | <b>POURCENT</b> | CUMUL *    | HISTOGRAMME DES VALEURS PROPRES DE LA MATRICE |  |  |  |  |  |
|------------|-------------|-------------------|-----------------|------------|-----------------------------------------------|--|--|--|--|--|
| 2          |             | .25654            | 77.583          | $77.583*$  |                                               |  |  |  |  |  |
| 3          |             | .04384            | 13.259          | $90.842$ * | **********                                    |  |  |  |  |  |
| 4          |             | .02573            | 7.781           | $98.623$ * | ******                                        |  |  |  |  |  |
| 5.         | 4           | .00455            | 1 377           | $100.000*$ | $\ast$                                        |  |  |  |  |  |

GRÁFICO 3. PARTICIPACIÓN DE LOS ALUMNOS EN LOS DIFERENTES ESTAMENTOS **DEL CENTRO** REPRESENTACIÓN GRÁFICA DE LOS DOS PRIMEROS FACTORES

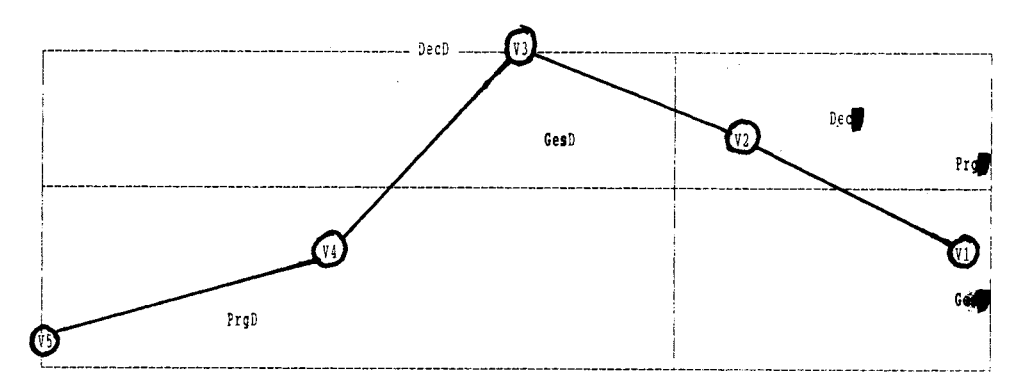

Al aplicar el AC en este caso, esperábamos que los cinco valores de la escala se distribuyeran a lo largo de la gráfica, definiendo uno de los factores, y que alrededor de ellos se agruparan los diferentes criterios en función de las frecuencias, lo que nos permitiría comprobar la continuidad de la escala de valoración e interpretar con mayor rapidez los resultados. Nuestras expectativas se vieron satisfechas, no sólo en el caso de este ejemplo sino también en todos los demás.

Como podemos observar, el primer factor explica un porcentaje de inercia muy elevado (77'5%), por lo que su representación gráfica no sufrirá prácticamente ninguna deformación con respecto a la nube de puntos inicial. Si a esto le añadimos que, junto con el segundo factor, explica algo más del 90% de la inercia total, estaremos en condiciones de afirmar que la gráfica resultante representa de forma adecuada la relación existente entre las variables. En el resto de los análisis obtuvimos porcentajes de inercia asociados al primer factor siempre superiores al 68% y procentajes acumulados para los dos primeros por encima del 82%, lo que confirma la gran calidad de las representaciones obtenidas con esta técnica de análisis.

La forma en que tendían a repartirse los 5 valores de la escala en cada una de la gráficas del resto de las preguntas del cuestionario era distinta, aunque, por lo general, se distribuían entre los dos extremos del primer factor en función del orden que tenían en la escala, no dándose ningún caso en el que los cinco valores formarán una línea recta, ya que ésta era siempre de tipo curvilíneo.

En el ejemplo que hemos excogido se puede constatar, en efecto, la distribución gradual de las 5 valores entre los dos polos del primer factor y la forma en que se agrupan en tomo a cada uno ellos las diferentes variables. Si nos atenemos a cómo están repartidas las variables, podemos deducir que los alumnos juzgan su participación real en todos los estamentos como baja o inexistente, al mismo tiempo que consideran que su participación en los órganos de GEStión y DECisión debería ser algo mayor (sus puntuaciones están situadas alrededor del valor 3) y en bastante alta en la elaboración de los PRogramas.

En esta gráfica en concreto, podemos comparar incluso si existen diferencias entre el nivel de participación con que manifiestar tener los alumnos y el que desearían conseguir. En este caso, la mayor distancia entre la situación real y la que consideran deseable se da en el tema de la participación en la elaboración de los programas.

## **EJEMPLO 111**

Para analizar los datos provenientes de la valoración que hicieron los alumnos de cada una de las asignaturas del curso, recurrimos a otra aplicación del AC, muy similar a la anterior. El cuestionario que elaboramos con esta finalidad tenía dos partes claramente diferenciadas. La primera, en la que vamos a basamos para este tercer ejemplo, constaba de 10 preguntas acerca de la asignatura en su conjunto (conocimientos adquiridos, importancia de la asignatura, dificultad, horarios, carácter teórico-práctico, valoración global...) estructuradas, como en el ejemplo anterior, en escalas tipo Likert con puntuaciones de 1 a 5, según el alumno estuviera de acuerdo con un adjetivo u otro de los que se le presentaban. A diferencia del caso anterior, pretendíamos comparar las valoraciones alcanzadas por las distintas asignatura en cada pregunta en relación con el resto, por lo que en esta ocasión, las *filas* en la matriz de datos representaban las diferentes asignaturas. Ofrecemos a continuación los resultados del análisis de la pregunta en la que se pedía al alumno que valorara globalmente la asignatura (Tabla  $n^{\circ}$  5 y Gráfico  $n^{\circ}$  4).

TABLA 5. AUTOVALORES, PORCENTAJES ABSOLUTOS Y ACUMULADOS ASOCIADOS A LOS FACTORES

| <b>NUM</b>  | <b>ITER</b> | <b>VAL PROPRE</b> | <b>POURCENT</b> | CUMUL   | $\ast$ | HISTOGRAMME DES VALEURS PROPRES DE LA MATRICE |  |  |  |
|-------------|-------------|-------------------|-----------------|---------|--------|-----------------------------------------------|--|--|--|
| $2^{\circ}$ |             | .31714            | 51.715          | 51.715  | *      |                                               |  |  |  |
| 3           |             | .20148            | 32.855          | 84.570  | $*$    |                                               |  |  |  |
| 4           |             | .06528            | 10.645          | 95.215  | $\ast$ | ************                                  |  |  |  |
| 5.          |             | .02934            | 4.785           | 100.000 | *      | ******                                        |  |  |  |

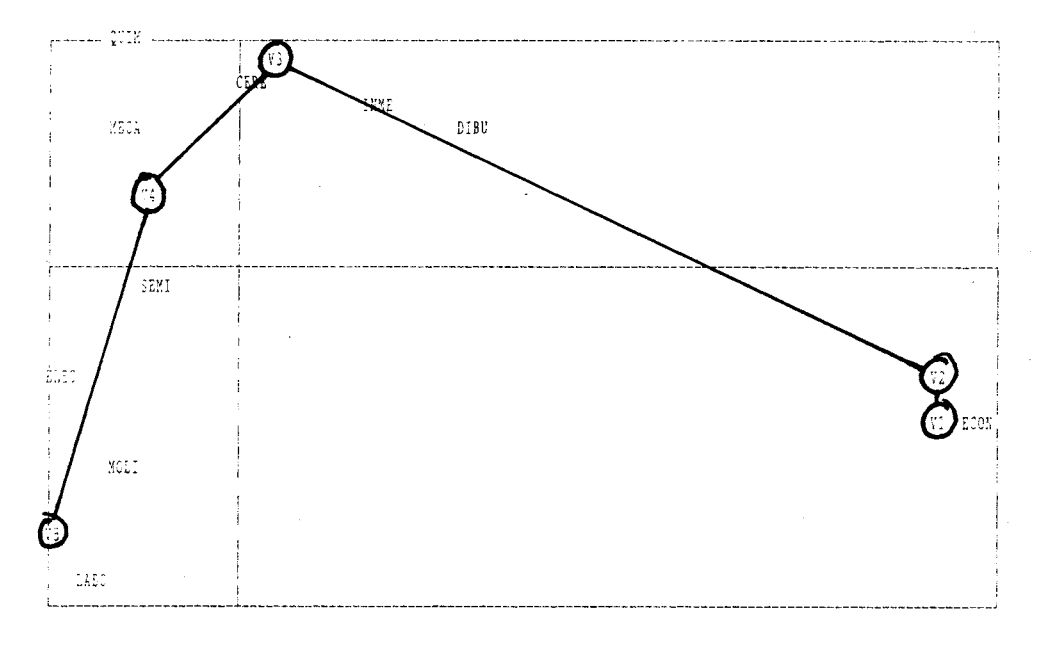

GRAFICO 4. VALORACIÓN GLOBAL DE LAS ASIGNATURAS DEL CURSO DE AYUDANTES REPRESENTACIÓN GRÁFICA DE LOS DOS PRIMEROS FACTORES

NÚMERO TOTAL DE PUNTOS: 16 EJE HORIZONTAL: F-1 EJE VERTICAL: F-II NÚMERO DE PUNTOS SUPERPUESTOS: 1 MATE (MECA)

La calidad de la representación viene determinada, como ya hemos indicado, por el porcentaje de inercia explicado por los factores, que en este caso concreto es del 84'5% entre los dos primeros factores, por lo que podemos considerarla como buena. Lo mismo ocurrió en los restantes análisis, en los que dicho porcentaje se situó siempre por encima del 80%

Como en el ejemplo anterior, el primer factor venía definido por la distribución de los valores de la escala de valoración, mientras que las asignaturas se situaban en torno a dichos valores en función de las frecuencias que habían obtenido. La interpretación de las gráficas y los análisis la realizamos de forma similar, pero teniendo en cuenta que en este caso lo que pretendíamos era determinar la valoración conseguida por cada asignatura en relación a las demás. En el ejemplo, vemos como las asignaturas mejor valoradas se agrupan en torno a los valores 4 y 5 (LABOratorio, Tecnología MOLinera, ELECtricidad, SEMinarios, MECAnica, MATEmáticas y QUIMica), las normales alrededor del 3 (Tecnología de CEREales, INtroducción a la MEcánica y DIBUjo) y las peor consideradas cerca de las puntuaciones 1 ó 2.

#### **EJEMPLO** IV

En la segunda parte del Cuestionario de valoración del alumno de las asignaturas pretendíamos determinar cuáles eran los factores que influían en el rendimiento en cada materia, para lo que recurrimos a la utilización de la «Técnica de la Rejilla» (Rivas Martínez y Marco Tavemer, 1984; Rivas Martínez, 1981, 1988). Para elaborar la rejilla, una vez precisado el objetivo que pretendíamos alcanzar, empezamos por la identificación y definición de los *elementos* o indicadores (personas, objetos, ideas, etc.) que configuran o están relacionados con el problema a analizar. A partir de estos elementos procedimos a elicitar los *constructos* o dimensiones de juicio que permiten discriminar entre ellos, en función de su participación en el problema que se está analizando. Los constructos son de naturaleza bipolar, aunque los dos polos no tienen por qué representar los antónimos, ya que pueden ser dos juicios distintos sobre una misma relación entre dos elementos. En nuestro caso identificamos 13 elementos y 12 constructos (ver Tabla  $n^{\circ}$  6), que nos sirvieron para crear la rejilla, en realidad un cuadro de doble entrada en el que los elementos se sitúan en las columnas y los constructos en las filas. Para contestar la rejilla se pedía a los alumnos que valoraran cada uno de los elementos en cada uno de los constructos de acuerdo a su incidencia en el rendimiento en la asignatura, asignándoles valores de 1 a 5 según el elemento se aproximara más al polo de la derecha (valor 1) o al de la izquierda (valor 5).

Cada alumno rellenó, de acuerdo con las instrucciones recibidas, una rejilla por asignatura. A la hora de analizarlas, sumamos todas las rejillas de cada asignatura y procedimos a aplicar el AC. Por medio de este análisis pensábamos precisar cómo se asociaban entre sí los diferentes elementos y constructos y establecer cuáles eran los que determinaban el rendimiento de los alumnos en cada asignatura. Ilustraremos con un ejemplo cómo llevamos a cabo el análisis y los resultados que obtuvimos.

A partir de los datos de la Tabla nº 7 y del Gráfico nº 5 procederemos a interpretar la rejilla.

El porcentaje de inercia explicado por los dos primeros factores se sitúa, en la mayoría de las rejillas, por encima del 68%, siendo en este caso concreto de casi el 80%, lo que nos puede dar idea, una vez más, de la precisión que alcanzan las representaciones obtenidas a través de esta técnica estadística.

Si observamos detenidamente la gráfica, podemos distinguir cuatro focos de agrupación de los constructos y los elementos, que corresponden a los cuatro cuadrantes determinados por los ejes y que tienden a repetirse, de forma similar, en las restantes rejillas. Después de analizar qué elementos y constructos son los que aparecen siempre juntos o próximos en estos bloques, llegamos a la conclusión de que en ellos tendían a agruparse, por un lado, los constructos que eran más pertinentes para valorar cada uno de los elementos y, por otro, los elementos que ejercían un mismo tipo de influencia en el rendimiento de los alumnos en las diferentes asignaturas.

De acuerdo con la gráfica, los bloques que identificamos fueron los siguientes:

|             | V1 | $\bf V2$ | V3 | V <sub>4</sub> | V <sub>5</sub> | V6 | V7             | V8 | V9 | <b>V10</b> | <b>V11</b> | V <sub>12</sub> | V <sub>13</sub> |
|-------------|----|----------|----|----------------|----------------|----|----------------|----|----|------------|------------|-----------------|-----------------|
| <b>ESTR</b> | 57 | 50       | 17 | 50             | 57             | 54 | 31             | 33 | 19 | 23         | 30         | 20              | 12              |
| ADEC        | 58 | 58       | 36 | 56             | 64             | 62 | 23             | 58 | 29 | 51         | 46         | 55              | 37              |
| UTIL        | 65 | 60       | 44 | 52             | 58             | 58 | 25             | 55 | 22 | 48         | 39         | 52              | 25              |
| <b>SUFI</b> | 58 | 57       | 34 | 60             | 60             | 64 | 39             | 57 | 25 | 55         | 49         | 50              | 22              |
| <b>COOR</b> | 52 | 47       | 22 | 49             | 58             | 57 | 25             | 33 | 19 | 28         | 32         | 25              | 21              |
| <b>TEOR</b> | 38 | 43       | 13 | 44             | 41             | 38 | 25             | 33 | 25 | 30         | 26         | 15              | 8               |
| <b>CLAR</b> | 59 | 59       | 18 | 58             | 62             | 60 | 7              | 41 | 29 | 33         | 29         | 20              | 11              |
| <b>COMP</b> | 47 | 37       | 24 | 47             | 65             | 63 | 4              | 29 | 22 | 23         | 19         | 25              | 18              |
| EXIG        | 43 | 31       | 11 | 42             | 48             | 44 | 8              | 24 | 11 | 22         | 19         | 17              | 16              |
| <b>MOTI</b> | 61 | 39       | 25 | 51             | 59             | 61 | $\overline{7}$ | 25 | 18 | 38         | 21         | 34              | 19              |
| <b>PROX</b> | 60 | 40       | 18 | 19             | 62             | 64 | $\overline{0}$ | 20 | 13 | 17         | 26         | 40              | 32              |
| <b>COLA</b> | 60 | 31       | 12 | 25             | 64             | 64 | $\mathbf{0}$   | 12 | 13 | 17         | 18         | 41              | 34              |

TABLA 6. REJILLA DE DATOS

### ELEMENTOS

- V1. Forma de dar la clase V8. Preparación para el trabajo<br>V2. Contenidos de la asignatura V9. Conocimientos previos V2. Contenidos de la asignatura V3. Material y maquinaria V10. Interés por la asignatura<br>V4. Exámenes y trabajos V11. Dedicación a la asignatu V4. Exámenes y trabajos V11. Dedicación a la asignatura<br>V5. Profesor cómo técnico V12. Relaciones con el profesor V5. Profesor cómo técnico<br>Ve V12. Relaciones con el profesor<br>V13. Relaciones con los compañ
- 
- V7. Horario de clase
- 
- 
- 
- 
- 
- V13. Relaciones con los compañeros

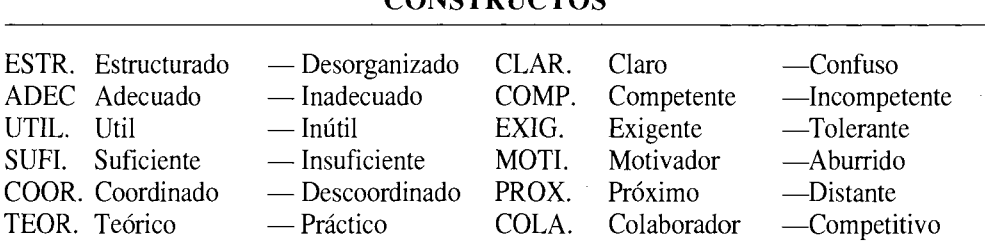

CONSTRUCTOS

*BOLQUE A)* Lo integran principalmente la forma de dar la clase (Vl) y la figura del profesor como técnico (V5) y como docente (V6). Los constructos más pertinentes para valorar su influencia son el grado de competencia (COMP), el de exigencia (EXIG) y su capacidad para motivar a los alumnos (MOTI). Este bloque representaría las características del Profesorado.

*BLOQUE B)* Está compuesto por los contenidos de la asignatura (V2), los sistemas de evaluación, los exámenes y trabajos (V4) y los conocimientos previos (V9).

# TABLA 7. REJILLA DE DATOS - AUTOVALORES, PORCENTAJES Y PORCENTAJES ACUMULADOS ASOCIADOS A LOS FACTORES

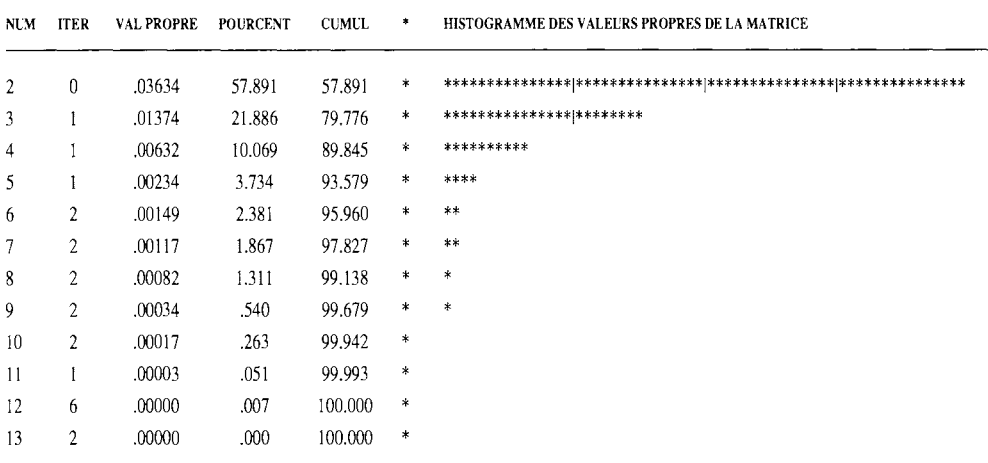

## GRÁFICO 5. REJILLA DE DATOS - REPRESENTACIÓN GRÁFICA DE LOS DOS PRIMEROS **FACTORES**

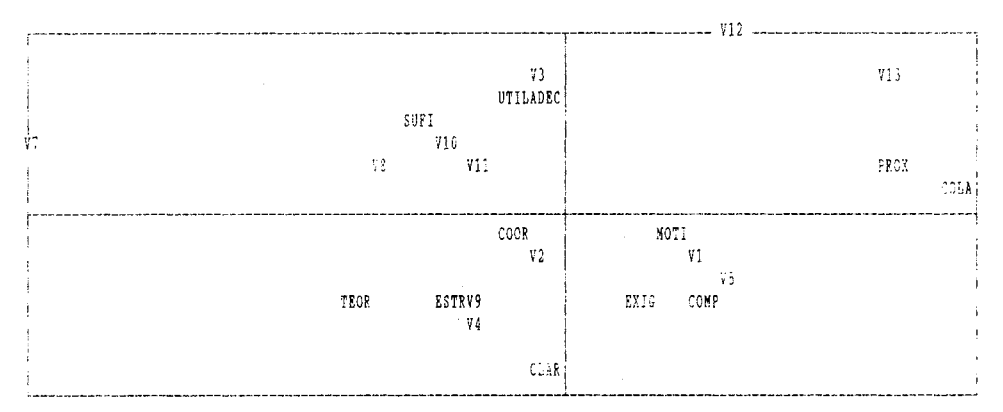

#### NÚMERO TOTAL DE PUNTOS: 25 EJE HORIZONTAL: F-I EJE VERTICAL: F-II NÚMERO DE PUNTOS SUPERPUESTOS: 1  $V6 (V5)$

Los constructos más adecuados para determinar la influencia de estos elementos son el nivel de claridad (CLAR) y de estructuración (ESTR), el grado de coordinación (COOR) y el carácter Teórico-Práctico (TEOR). Este segundo bloque representaría los Contenidos y la Evaluación de la asignatura.

*BLOQUE C)* Lo integran el interés por la asignatura (VIO), el tiempo dedicado por el alumno a la asignatura (Vll), la preparación o importancia de la asignatura para su futuro trabajo (V8), la maquinaria y material utilizado en la asignatura (V3) y los horarios de clase (V7). Los constructos con los que se asocian son el grado de suficiencia (SUFI) y de utilidad (UTIL) y la adecuación (ADEC). Este tercer bloque representaría los Intereses del alumno acerca de la asignatura.

*BLOQUE D)* Está compuesto por las relaciones en clase, ya sea con el profesor (Vl2) o con los compañeros (V13). Los constructos que lo definen son el grado de proximidad o distanciamiento (PROX) y la colaboración o competitividad (COLA). En general, representarían las Relaciones dentro del aula.

Aunque en la gráfica se pueden distinguir con claridad estos cuatro bloques, en las demás rejillas se apreciaron algunas ligeras diferencias, que no consideramos oportuno comentar aquí.

La definición de los factores o bloques que influyen en el rendimiento de los alumnos, nos permitió, además de hacer un análisis más preciso de los resultados obtenidos en la primera parte del cuestionario, indicar a los profesores cuáles eran sus principales virtudes y defectos y cuáles los aspectos positivos o negativos de la asignatura impartida por ellos.

## **CONCLUSIONES**

Hemos querido presentar en este trabajo algunas de las posibles aplicaciones del AC. Por supuesto, no nos ha guiado ninguna pretensión de exclusividad, ya que el Analisis de Correspondencias puede utilizarse, y se utiliza, en una amplia gama de investigaciones. En principio, nuestro interés se centraba en emplear una técnica de análisis para variables nominales u ordinales que pudiera incluir simultáneamente varias de ellas y así poder estudiar las relaciones entre las categorías de las diferentes variables y descubrir posibles estructuras explicativas de los hechos. El AC no sólo respondía a estas exigencias, sino que además no conllevaba graves problemas de interpretación. La gráfica es quizá la aportación más importante de esta técnica, ya que proporciona la posibilidad de realizar una interpretación rápida e intuitiva de los datos. Hay que tener siempre presente que su función es meramente descriptiva y que no permite generalizar sus resultados a otra población distinta de la observada. Sin embargo, se muestra muy útil en aquellos casos en los que no haya hipótesis de partida y se requiera por tanto un estudio exploratorio previo, ya que a partir de sus resultados es posible establecer puntos de partida y formular hipótesis de trabajo para análisis posteriores que habría que confirmar con técnicas y métodos más específicos y apropiados (por ejemplo, el ajuste de algún modelo).

Una de las precauciones que hay que tener al aplicar esta técnica son las categorías o sujetos con frecuencias muy bajas. Dado que la distancia de Benzecri, que es la que se utiliza en el cálculo del Análisis de Correspondencias, pondera inversamente la frecuencia absoluta, estas categorías, o sujetos, tenderán a tener una inercia muy grande y a distanciarse mucho del centro de gravedad. Este es el mismo problema que plantean generalmente los «outliers», que en este método de análisis hacen que las gráficas se deformen y se pierda calidad en los mapas y que los autovalores de los factores sean menores. Por lo general, se recomienda, como medida preventiva, que se eliminen aquellas categorías o sujetos que tengan frecuencias bajas, siempre y cuando no sean pertinentes para el estudio.

# **BIBLIOGRAFÍA**

- BENZECRI, J. P. (1973): *Analyse des données.* Tomo 2: «L'analyse des correspondances». París, Dunod.
- BISQUERRA ALZINA, R. (1989): *Introducción conceptual al Análisis Multivariable. Un enfoque informático con los paquetes SPSS-X, BMDP, LISREL y SPAD* (Vol. II). Barcelona, PPU.
- CARBALLO SANTAOLALLA, R. (1989): *Evaluación de un programa de formación ocupacional,*  Tesis Doctoral (en imprenta), Madrid, Universidad Complutense de Madrid.
- CUADRAS, C. M. (1981): *Métodos de análisis multivariable,* Barcelona, Eunibar.
- GARCÍA SANTESMASES, J. M. (1984): «Análisis Factorial de Correspondencia», en J. J. Sánchez Carrión (Ed.) *Introducción a las técnicas de análisis multivariable aplicadas a las ciencias sociales.*  Madrid, Centro de Investigaciones Sociológicas.
- HENRY, G. (1988): «Correspondence Analysis», en J. P. Keeves (Ed.) *Educational Research, Methodology, and Measurement: An International Handbook.* Oxford, Pergamon Press.
- LEBART, L., MONRINEAU, A. y FENELON, J. P. (1985): *Tratamiento estadístico de datos. Métodos y programas.* Barcelona, Marcombo.
- LEBART, L., MORINEAU, A. y WARWICK, K. M. (1984): *Multivariate Descriptive Statistical Analysis. Correspondance Analysis and Related Techniques for Large Matrices.* New York, Jon Wiley & Sons.
- RIVAS MARTÍNEZ F. Y MARCO TAVERNER, R. (1984): *Evaluación conductual subjetiva: la técnica de Rejilla,* Valencia, Centro Editorial de Servicios y Publicaciones Universitarias.
- RIVAS MARTÍNEZ, F. (1981): «La rejilla como técnica psicométrica de medida de ejecución típica individual>>, *Análisis y Modificación de Conducta,* vol. 7, no. 15, pp. 171-244.
- RIVAS MARTÍNEZ, F. (1988): *Evaluación criterial,* (apuntes del seminario) Madrid, Seminario de Metodología Educativa, CIDE.